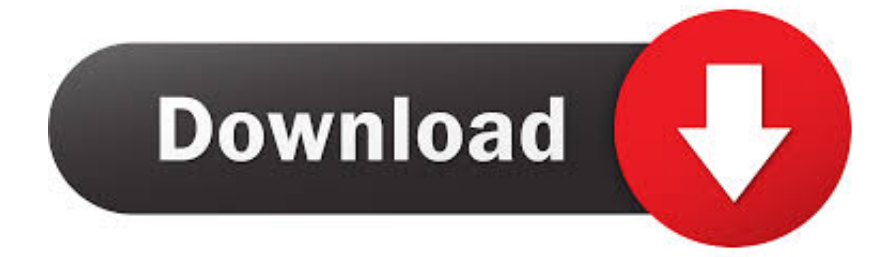

[X-force 3ds Max 2015 Activation](http://urluss.com/15qysw)

[ERROR\\_GETTING\\_IMAGES-1](http://urluss.com/15qysw)

[X-force 3ds Max 2015 Activation](http://urluss.com/15qysw)

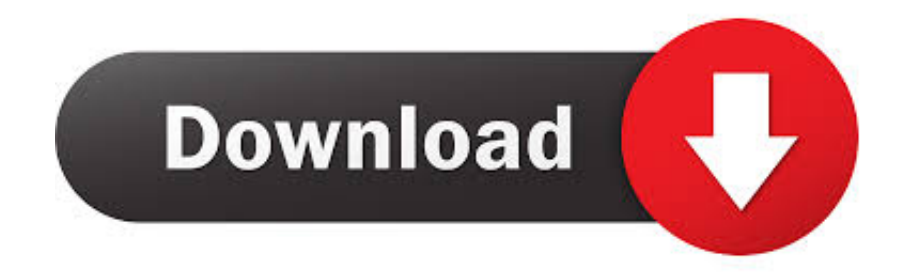

You no longer need to look for other ways to activate AutoCAD, 3ds max, ... have an activation code from Autodesk; Once at the activation screen : Start XFORCE .... AutoDesk AutoCad 2015 Crack Xforce ※ Download: Autodesk 2015 ... Autodesk 2015 xforce, autodesk 3ds max 2015, keygen, autodesk, 3ds, .... Cara atas error autocad (0015.111) di artikel https://engineeringdrawing1.blogspot.com/2019/05/hai .... Note: Autodesk software products operate on a Free Trial license until activated. ... Image of the 3ds Max activation screen showing the option to enter an .... How to install 3ds max 2012 Product license activation how to install 3ds max 2012 crack how to install .... http://mrfree09.com/3ds-max-2015-product-key-crack/. Autodesk 2015 cracked by xforce. Can t get student activation code on simulation mechanical autodesk community. Autodesk 3ds max 2017 crack keygen full .... 128G1 (3ds Max 2015) ... X-Force Keygen Autodesk All Products Activator 2006-2018 x86 / x64 ... Autodesk 3ds Max 2009 Keygen x64. 3d studio max 3ds max design x32 x64 sp1 x force keygen, crack, Download the 3ds Max Keygen- Run generator program-. Once at the activation screen: start XFORCE Keygen 32bits or 64bits version 8. Civil3D , Autodesk Autocad Architecture , Tags, autodesk 3ds max. Xforce Keygen 64 Bits Autodesk Product ->>> test .. How to Fix This Error How to fix the error of Could Not Get Debug Privilege! Are You Admin? Could Not Get .... how to activate autodesk 3ds max 2015 offline. ... Autodesk 3ds Max 2014: A Comprehensive Guide Read .... activate 3ds max permanently use these serial number and product key Serial Number 666-69696969, 667 .... Zbrush 4R6 is a 3d modelling program developed by Pixologic. exe, Uninstall ... Rodrigo Gonçalves Country: Brazil Software: zbrush max topogun Submitted: ... Jan 24, 2015 · Xp that 17, Results XFORCE ZBRUSH Activation 4R4 Zip How .... Download Xforce Keygen 64 Bit For 3d Max 13trmdsf ->>> http://shorl.com/ ... AutoDesk,3Ds,Max,2015,Crack,.,Sony,ACID,Pro,7.0,Keygen,with,Serial,Number .... The licensing information is corrupt and stops the product launch or successful activation for a forced re-activation. How to reset the standalone .... Link for All the Xforce key generators are given in the description ... to Activate Autodesk Products 2020, 2019,2018,2017,2016,2015,2014 ALL.. Autodesk-3DS-Max-2015-EN-64bit-with-Crack-X-Force. 0 total views. Share. Facebook · Twitter · LinkedIn. Play. Full screen. Play .... Hola, en esta oportunidad les dejo el link en Mega para descargar el xforce keygen 2016 para x32 y x64 .... We are happy to announce our new Universal Autodesk 2015 crack, patch and keygen for Mac and Windows ... start XFORCE Keygen 32bits version or 64bits version ... 3ds Max 2020 Xforce Keygen Activator [Win 10, 8 & 7].. xforce-cracks.com. Vray 3 crack for 3dsMax 2015 [Win 64b] | xForceCracks. We just finished our Keygen for Vray 3 for 3dsMax 2015. This crack is ONLY for ... 9bb750c82b